## I. Úpravy mocnin a odmocnin

**Příklad:** Vypočtěte 
$$
\frac{\left(8^{\frac{2}{3}} \cdot 5^{-\frac{1}{2}}\right)^{-3}}{\left(25^{\frac{3}{4}} \cdot 4^{\frac{1}{4}}\right)^{2}}
$$

Řešení: Využijeme základní pravidla pro počítání s mocninami. Při násobení mocnin se stejným základem exponenty sečteme, při dělení odečteme a při umocňování mocniny exponenty vynásobíme. Nejdříve je ale musíme upravit na "stejný základ". Základy mocnin budou v tomto případě čísla 2 a 5. Tedy

$$
\frac{\left(\left(2^3\right)^{\!\frac{2}{3}}\cdot5^{-\frac{1}{2}}\right)^{\!-\!3}}{\left(\left(5^2\right)^{\!\frac{3}{4}}\cdot\left(2^2\right)^{\!{\frac{1}{4}}}\right)^{\!2}}\!=\!\frac{\left(2^2\cdot5^{-\frac{1}{2}}\right)^{\!-\!3}}{\left(5^{\frac{3}{2}}\cdot2^{\frac{1}{2}}\right)^{\!2}}\!=\!\frac{2^{-6}\cdot5^{\frac{3}{2}}}{5^3\cdot2^1}\!=\!2^{-6\text{--}1}\cdot5^{\frac{3}{2} \text{--}3}\!=\!2^{-7}\cdot5^{\frac{\text{--}3}{2}}.
$$

Výpočet (úpravy exponentů) jsme mohli provést v jednom kroku. Výsledek je možné zapsat i v jiném tvaru. Např.  $2^{-7} \cdot 5$   $^2 = \frac{1}{\sqrt{25}} = 6,988$ 2 $^\prime\cdot\sqrt{5}$  $2^{-7} \cdot 5^{-\frac{3}{2}} = \frac{1}{2^7 \sqrt{5^3}}$ 2 3  $7.5^2 = \frac{1}{1.5^2}$  = ⋅  $e^{-7} \cdot 5^{-\frac{3}{2}} = \frac{1}{\sqrt{1.5}} = 6,988$ .

Vyzkoušejte **další příklady**: 1. Vypočtěte 
$$
\frac{\sqrt{6} \cdot 8^2}{\sqrt[4]{4} \cdot 12^{-1}} \cdot \sqrt[3]{\frac{8}{9}}
$$
  $\left[2^7 \cdot \sqrt[6]{3^{13}}\right]$ 

2. Vypočtěte 
$$
\left(\frac{1}{2}\right)^{-2} + \left(\sqrt{3}\right)^{4} - \left(\frac{2}{\sqrt{3}}\right)^{2} + \left(\frac{1}{\sqrt{2}}\right)^{2}
$$
  $\left[\frac{143}{12}\right]$ 

3. Vypočtěte 
$$
\sqrt[3]{\sqrt[4]{8} \cdot \sqrt{64}}
$$
  $\left[\sqrt{2}\right]$ 

4. Vypočtěte 
$$
\left(\sqrt[3]{9^2} \cdot \sqrt[5]{3^2} \cdot \sqrt{27}\right)^6
$$
  $\left[\sqrt[5]{3^7} = 3 \cdot \sqrt[5]{9}\right]$ 

5. Upravte 
$$
\left(\frac{x^2y^3}{z^{-3}}\right)^2 \cdot \left(\frac{x^{-3}z^2}{y^4}\right)^{-1}
$$
  $\left[x^7y^{10}z^4\right]$ 

6. Upravte 
$$
\frac{\sqrt{a \cdot \sqrt[3]{a}}}{\sqrt[4]{a^3}}
$$
  $\left[\frac{1}{\sqrt[12]{a}}\right]$ 

7. Uprave 
$$
\frac{x^{\frac{2}{3}} \cdot \left(x^{\frac{1}{4}}\right)^{12}}{\left(x^{\frac{1}{2}}\right)^{\frac{8}{3}} \cdot x^{\frac{5}{6}}}
$$
  $\left[x^{\frac{19}{6}}\right]$ 

## II. Úpravy algebraických výrazů

**Příklad:** Upravte 
$$
\frac{2}{1 + \sqrt{x}} - \frac{1 + \sqrt{x}}{\sqrt{x} - 1} - \frac{x + 2}{1 - x}
$$
.

Řešení: Zlomky převedeme na společného jmenovatele. Bude jím výraz 1− x . Použijeme-li totiž vzorec pro rozklad  $a^2 - b^2$ , dostaneme  $1 - x = (1 - \sqrt{x})(1 + \sqrt{x})$ . Jmenovatel 1. zlomku je v tomto součinu obsažen a jmenovatel druhého také, až na znaménko. Proto čitatele druhého zlomku vynásobíme (kromě  $1+\sqrt{x}$ ) ještě (–1).

Dostaneme 
$$
\frac{2}{1+\sqrt{x}} - \frac{1+\sqrt{x}}{\sqrt{x}-1} - \frac{x+2}{1-x} = \frac{2(1-\sqrt{x}) - (-1)(1+\sqrt{x})^2 - (x+2)}{(1-\sqrt{x})(1+\sqrt{x})}
$$

První zlomek jsme rozšířili  $(1-\sqrt{x})$ , druhý zlomek výrazem  $(-1)(1+\sqrt{x})$  a třetí jsme jen opsali.

Nyní odstraníme závorky v čitateli a sečteme vzniklé členy.

$$
=\frac{2-2\sqrt{x}+1+2\sqrt{x}+x-x-2}{(1-\sqrt{x})(1+\sqrt{x})}=\frac{1}{(1-\sqrt{x})(1+\sqrt{x})}
$$

Protože v čitateli už není člen, který by ještě umožnil krácení, přepíšeme jmenovatel v původním tvaru.

Výsledek je tedy  $1 - x$ 1 . Aby měl výraz a jeho úpravy smysl, je třeba stanovit podmínky. S ohledem na definici druhé odmocniny musí platit  $x \ge 0$  a aby byl jmenovatel každého zlomku  $\neq 0$ , musí být  $x \neq 1$ .

Závěr : 
$$
\frac{2}{1+\sqrt{x}} - \frac{1+\sqrt{x}}{\sqrt{x}-1} - \frac{x+2}{1-x} = \frac{1}{1-x}
$$
, pro  $x \ge 0$ ,  $x \ne 1$ .

**Příklad:** Zjednodušte 
$$
\left(\frac{\sqrt{a}+2}{\sqrt{a}-2} - \frac{\sqrt{a}-2}{\sqrt{a}+2}\right) \cdot \left(\sqrt{a} - \frac{4}{\sqrt{a}}\right)
$$
.

Řešení: Stanovíme podmínky, kdy má výraz smysl. Druhá odmocnina je definována pro  $a \ge 0$ . Protože ve jmenovateli zlomku nesmí být 0, musí platit  $a \ne 4$ ,  $a \ne 0$ . Celkem  $a > 0$ ,  $a \ne 4$ .

Výrazy v závorkách převedeme na společné jmenovatele, potom upravíme čitatele:

$$
\left(\frac{\sqrt{a}+2}{\sqrt{a}-2}-\frac{\sqrt{a}-2}{\sqrt{a}+2}\right)\cdot\left(\sqrt{a}-\frac{4}{\sqrt{a}}\right)=\frac{\left(\sqrt{a}+2\right)^{2}-\left(\sqrt{a}-2\right)^{2}}{(\sqrt{a}-2)(\sqrt{a}+2)}\cdot\frac{\left(\sqrt{a}\right)^{2}-4}{\sqrt{a}}=
$$
\n
$$
=\frac{a+4\sqrt{a}+4-\left(a-4\sqrt{a}+4\right)}{(\sqrt{a}-2)(\sqrt{a}+2)}\cdot\frac{a-4}{\sqrt{a}}=\frac{8\sqrt{a}}{a-4}\cdot\frac{a-4}{\sqrt{a}}=8. \text{ Výsledek jsme získali krácením.}
$$

**Příklad:** Upravte 
$$
\frac{\frac{1}{1-x} - \frac{x}{1+x}}{\frac{x}{1-x} + \frac{1}{1+x}}.
$$

Řešení: Zlomky v čitateli i jmenovateli složeného zlomku upravíme na společné jmenovatele, potom zjednodušíme složený zlomek a provedeme krácení.

$$
\frac{\frac{1}{1-x} - \frac{x}{1+x}}{\frac{x}{1-x} + \frac{1}{1+x}} = \frac{\frac{1+x-x(1-x)}{(1-x)(1+x)}}{\frac{x(1+x)+(1-x)}{(1-x)(1+x)}} = \frac{\frac{1+x-x+x^2}{1-x^2}}{\frac{x+x^2+1-x}{1-x^2}} = \frac{(1+x^2)(1-x^2)}{(1-x^2)(1+x^2)} = 1.
$$

Platí pro všechna  $x \in R - \{-1, 1\}.$ 

## Další příklady: Upravte

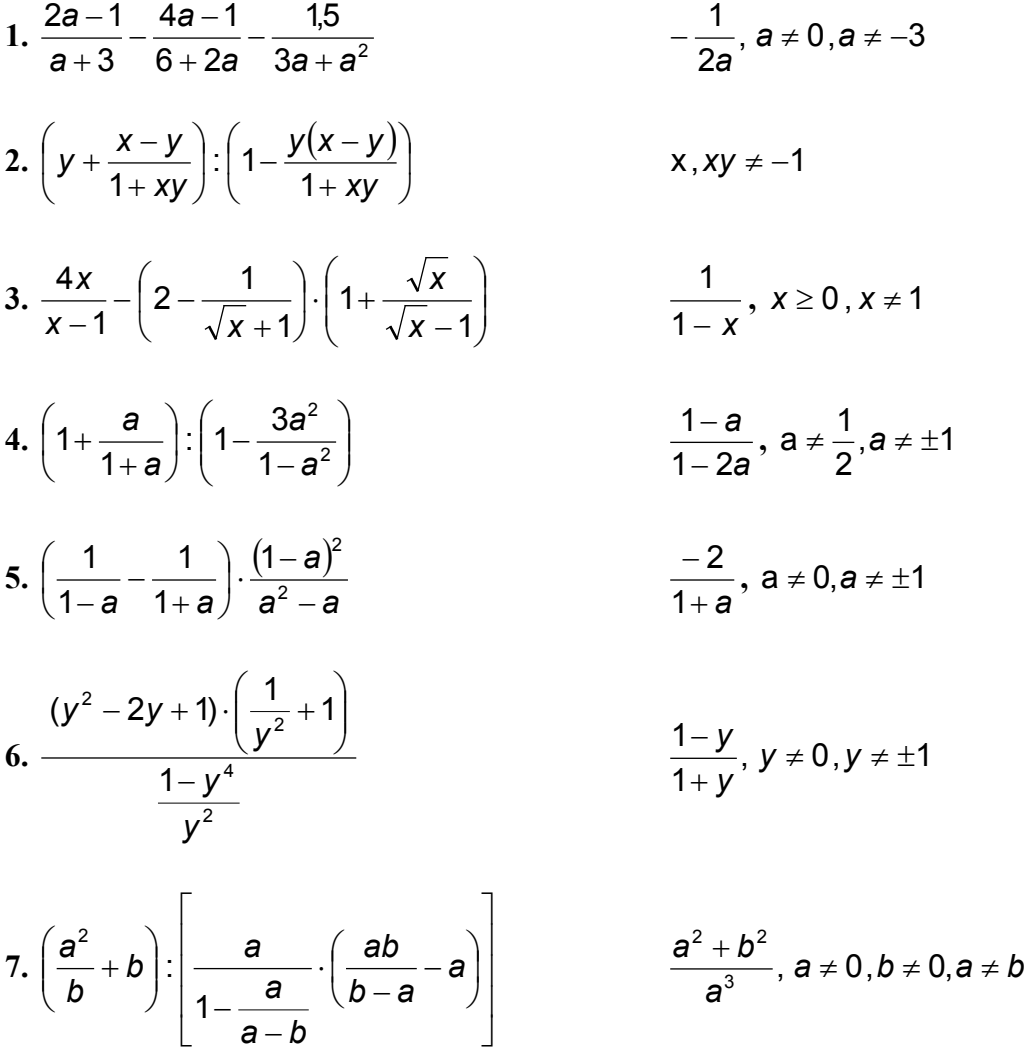

8. 
$$
\frac{1+m}{m+2} \cdot \frac{\frac{m-2}{m} + \frac{m}{2-m}}{\frac{m^2-1}{m^2-4}}
$$
  $-\frac{4}{m}, m \neq 0, m \neq \pm 1, m \neq \pm 2$   
9.  $\frac{\left(1+\frac{x^2}{y^2}\right) \cdot \left(1-\frac{2y}{x}+\frac{y^2}{x^2}\right)}{\frac{x^2}{y^2}-\frac{y^2}{x^2}}$   $\frac{x-y}{x+y}, x, y \neq 0, x \neq \pm y$ 

## III. Úpravy goniometrických výrazů

Příklad: Zjednodušte  $\frac{311}{12}$   $\frac{332}{12}$   $\frac{332}{12}$   $\frac{332}{12}$   $\frac{332}{12}$   $\frac{332}{12}$   $\frac{332}{12}$  $x - \cos x$  $\frac{x - \cos^2 x}{x}$  – cos  $\sin x - \cos$  $\frac{\sin^2 x - \cos^2 x}{\cdot}$ − − . Předpokládejte, že výraz má smysl.

Poznámka: Ze zadání plyne, že se od nás neočekává stanovení podmínek, pro která  $x$  je definován uvedený zlomek. Hledání podmínek pro výrazy s goniometrickými funkcemi vede na řešení goniometrických rovnic, příp. nerovnic a toto řešení je často velmi pracné. Proto ani u řešení goniometrických rovnic většinou nezačínáme podmínkami, ale raději pro všechna nalezená řešení provedeme zkoušku.

Řešení: Nejčastěji používané vzorce pro úpravy jsou

$$
\sin^2 x + \cos^2 x = 1
$$
  
\n
$$
\tan x = \frac{\sin x}{\cos x}
$$
  
\n
$$
\cot x = \frac{\cos x}{\sin x}
$$
  
\n
$$
\sin 2x = 2 \sin x \cdot \cos x
$$
  
\n
$$
\cos 2x = \cos^2 x - \sin^2 x
$$

Pamatujete-li si další vztahy, mohou se hodit při jiné příležitosti.

V tomto příkladě ale nevyužijeme žádný z nich. Použijeme vzorec  $a^2 - b^2 = (a - b)(a + b)$ .

$$
\frac{\sin^2 x - \cos^2 x}{\sin x - \cos x} - \cos x = \frac{(\sin x - \cos x)(\sin x + \cos x)}{\sin x - \cos x} - \cos x = \dots
$$
vykrátíme...

 $=$  sin x + cos x – cos x = sin x.

Příklad: Za předpokladu, že je výraz definován, zjednodušte x x tg  $1 + tg^2$ .

**Řešení:** Přepíšeme funkci tg x pomocí sin x a cos x . Potom budeme upravovat složený zlomek. 2

$$
\frac{1+tg^2x}{tgx} = \frac{1+\frac{\sin^2 x}{\cos^2 x}}{\frac{\sin x}{\cos x}} = \frac{\frac{\cos^2 x + \sin^2 x}{\cos^2 x}}{\frac{\sin x}{\cos x}} = \frac{(\cos^2 x + \sin^2 x)\cos x}{\cos^2 x \cdot \sin x} = \frac{1 \cdot \cos x}{\cos^2 x \cdot \sin x} =
$$

 $\cos x \cdot \sin x$ 1 ⋅ =  $\frac{1}{\cdot}$  V tomto tvaru můžeme výsledek ponechat. Kdybychom zlomek rozšířili 2, mohli bychom jmenovatel upravit ještě podle vzorce pro sin2x.

$$
\frac{1}{\cos x \cdot \sin x} = \frac{2}{2 \cdot \sin x \cos x} = \frac{2}{\sin 2x}.
$$
\nDalší příklady :

\n
$$
1. \frac{\cos x - \cos^{3} x}{\sin x - \sin^{3} x} \qquad \text{tgx}
$$
\n
$$
2. \frac{1 - \cos 2x}{1 + \cos 2x} \qquad \text{tg}^{2} x
$$
\n
$$
3. \frac{\sin 2x}{\cos 2x - \cos^{2} x} \qquad \text{2cotgx}
$$
\n
$$
4. \frac{1 + \cos 2x}{\sin 2x} \qquad \text{cotgx}
$$
\n
$$
5. \frac{\text{tgx}}{1 + \text{tg}^{2} x} \qquad \frac{1}{2} \sin 2x
$$
\n
$$
6. \frac{\cos 2x - \cos^{2} x}{1 + \cos 2x} \cdot \text{cotgx} \qquad -\frac{1}{2} \text{tgx}
$$
\n
$$
7. \frac{(1 + \text{tgx})^{2}}{1 + \text{tg}^{2} x} \qquad 1 + \sin 2x
$$
\n
$$
8. \frac{\text{tg}^{2} x + 1}{\cot y^{2} x + 1} \qquad \text{tg}^{2} x
$$
\n
$$
9. \frac{(\sin x + \cos x)^{2} - (\sin 2x + \sin^{2} x)}{(\sin x - \cos x)^{2} + \sin 2x} \qquad \cos^{2} x
$$